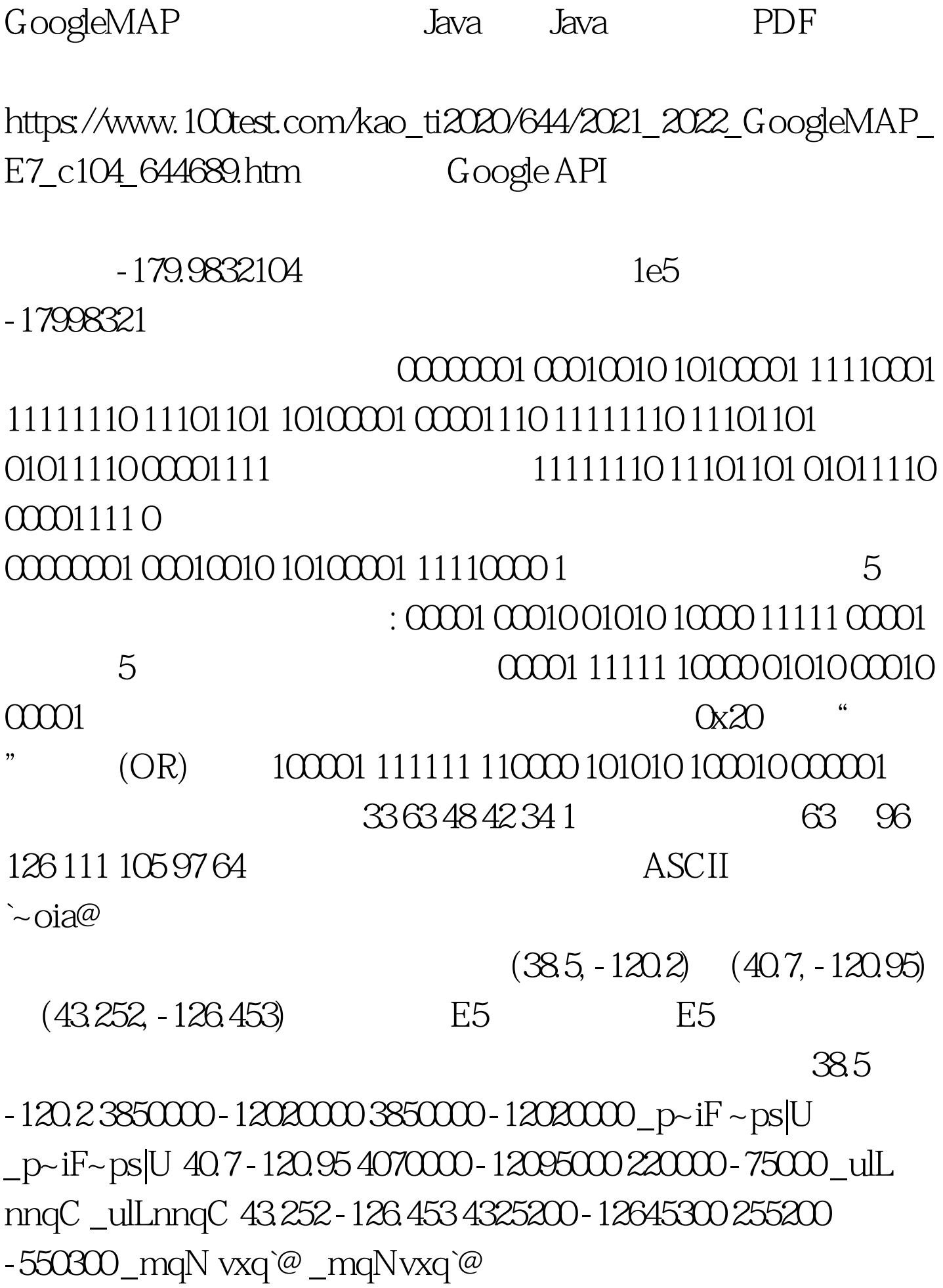

## \_p~iF~ps|U\_ulLnnqC\_mqNvxq`@ 100Test www.100test.com